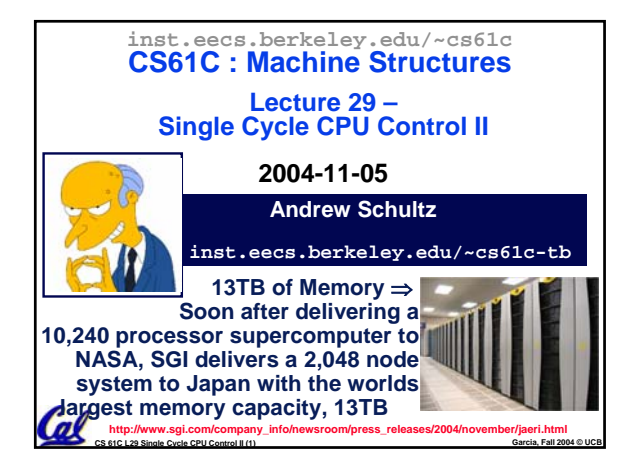

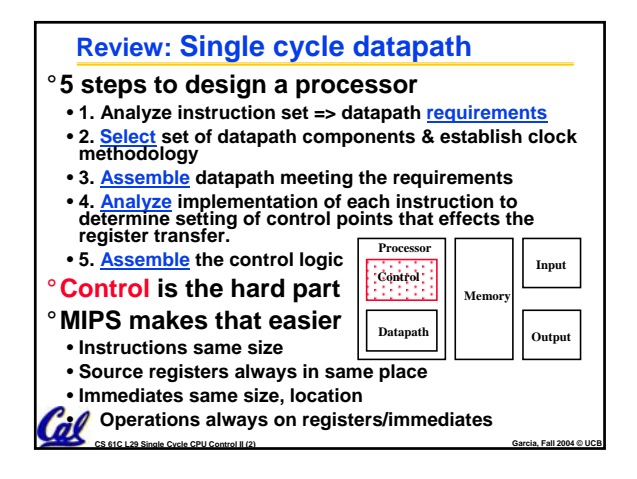

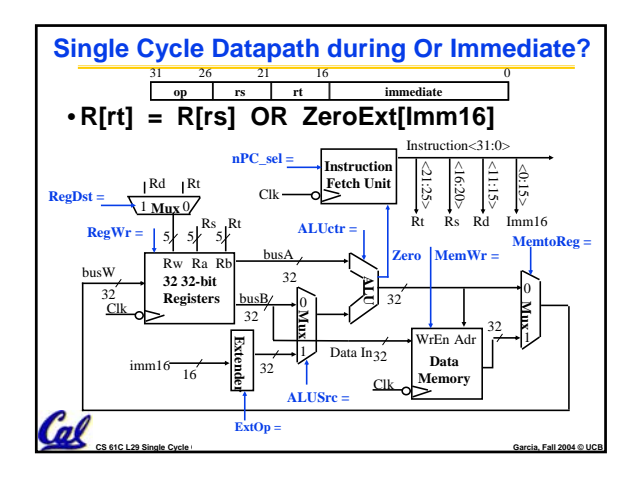

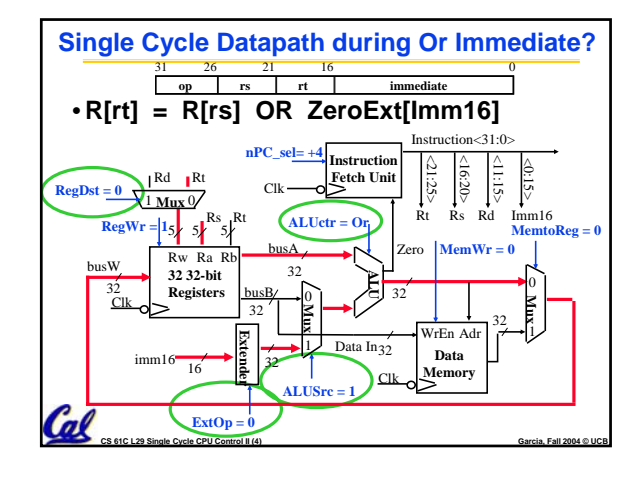

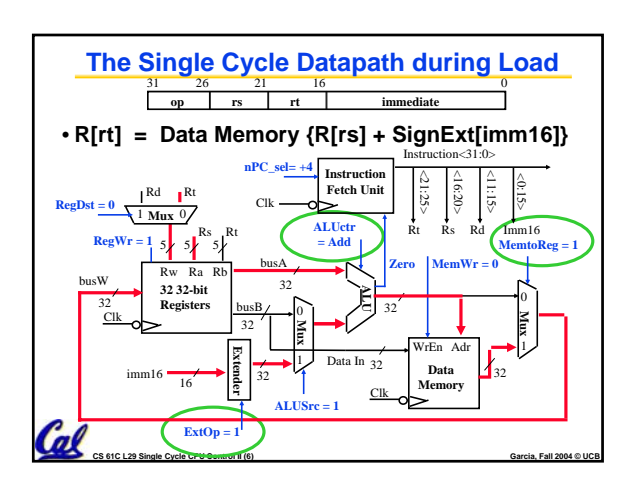

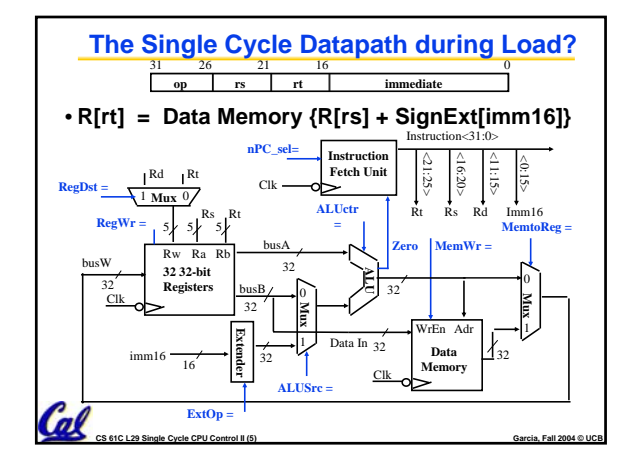

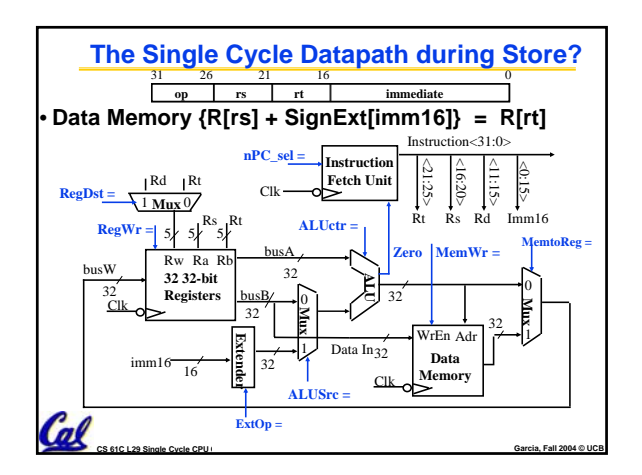

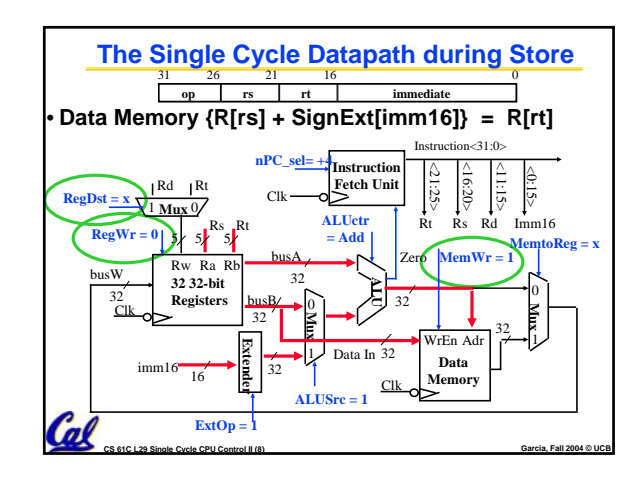

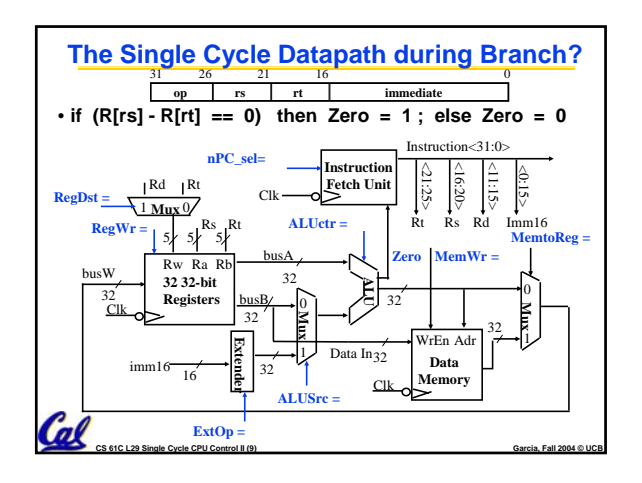

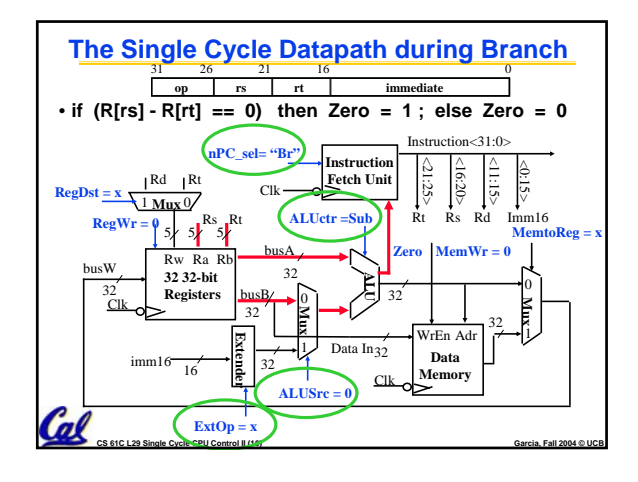

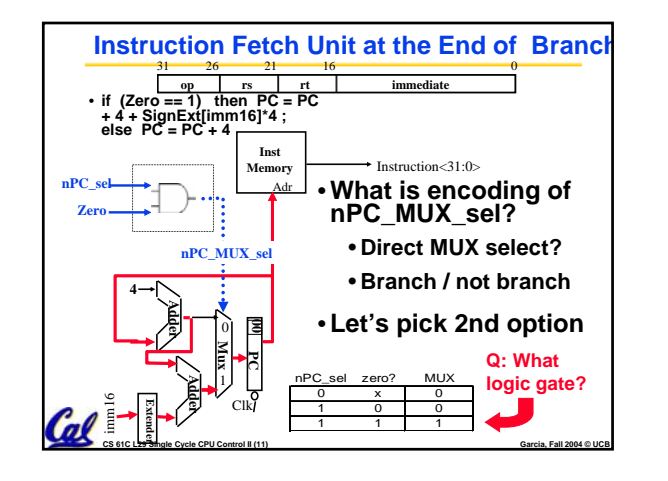

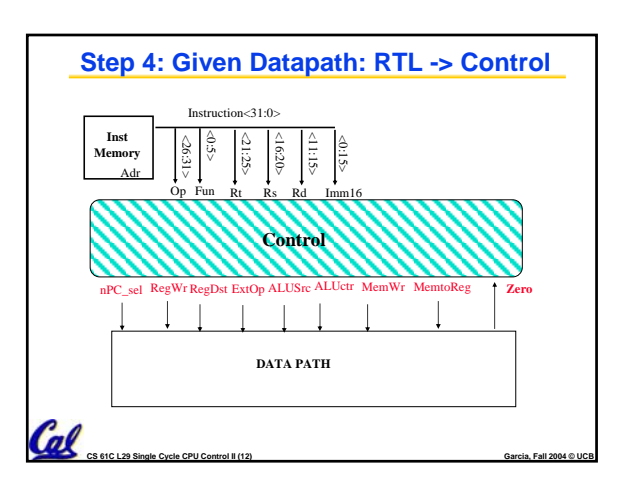

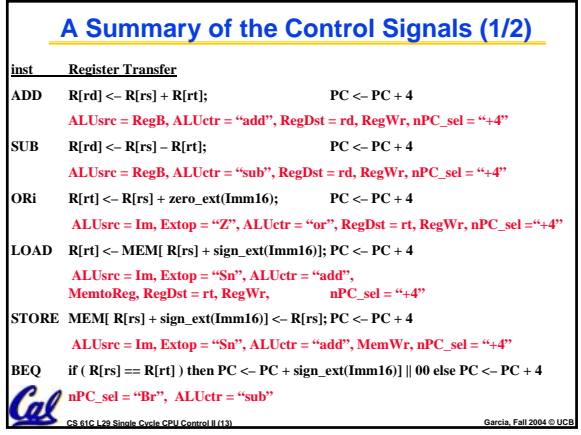

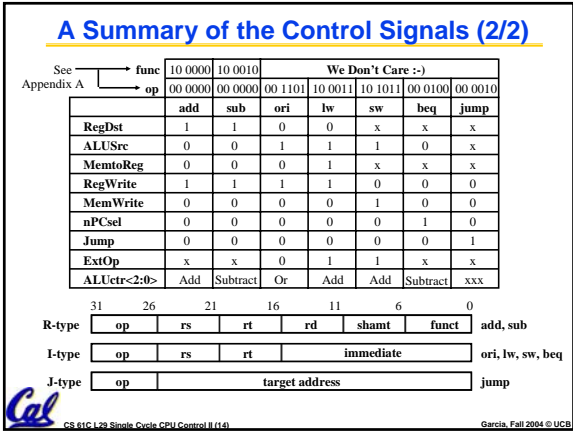

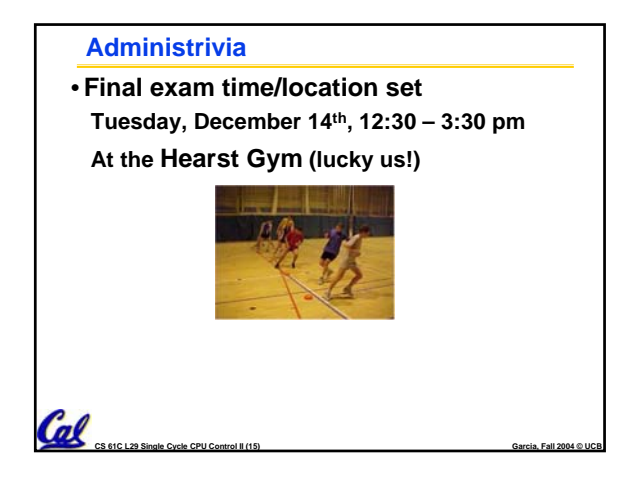

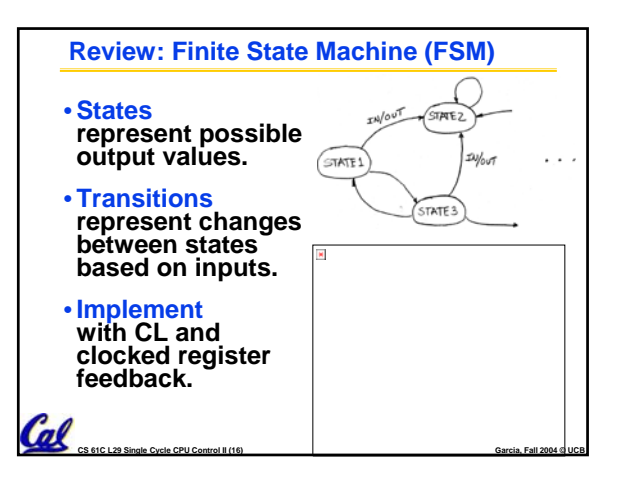

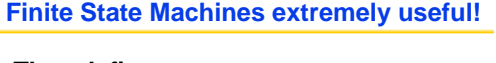

- **They define** 
	- **How output signals respond to input signals and previous state.**
	- **How we change states depending on input signals and previous state**
- **The output signals could be our familiar control signals**
	- **Some control signals may only depend on CL, not on state at all…**

**CS 61C L29 Single Cycle CPU Control II (17) Garcia, Fall 2004 © UCB**

•**We could implement very detailed FSMs w/Programmable Logic Arrays**

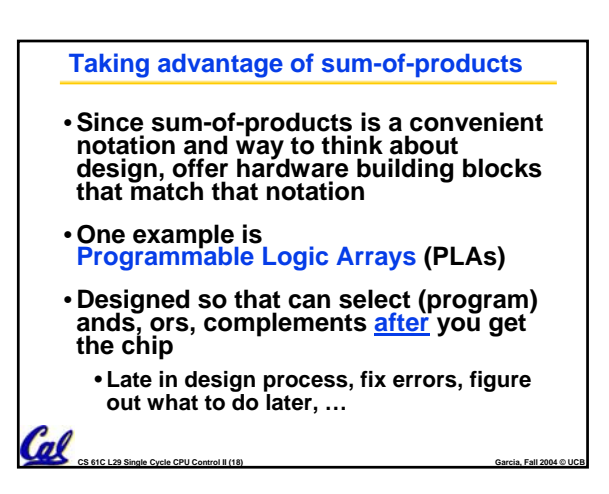

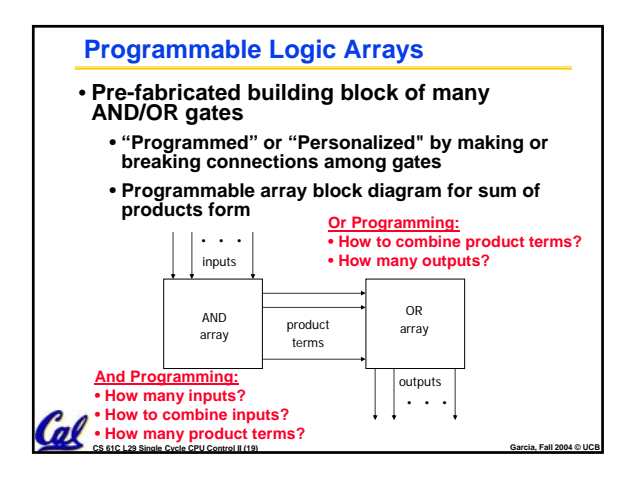

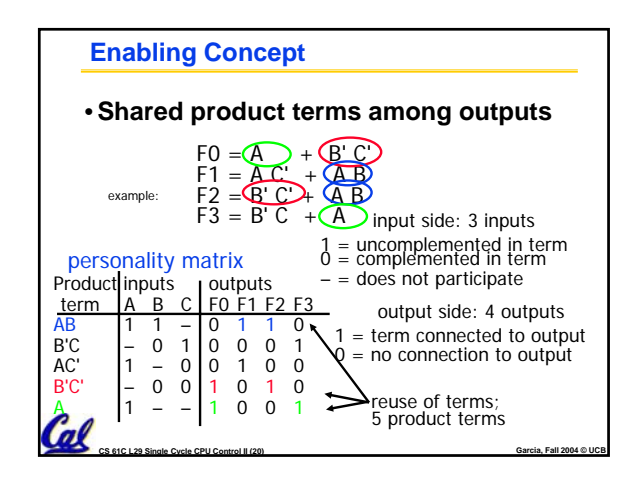

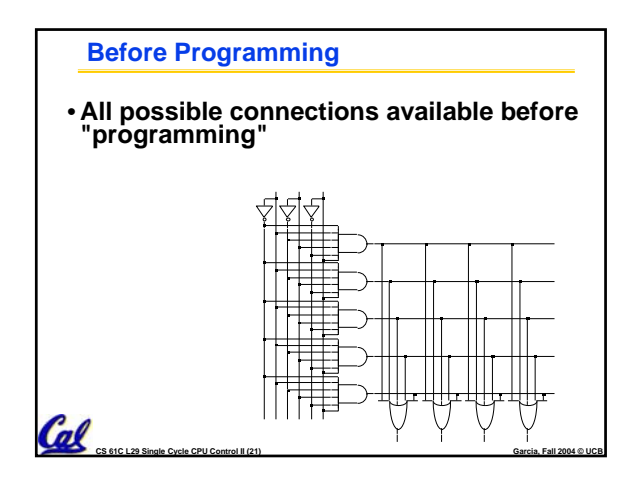

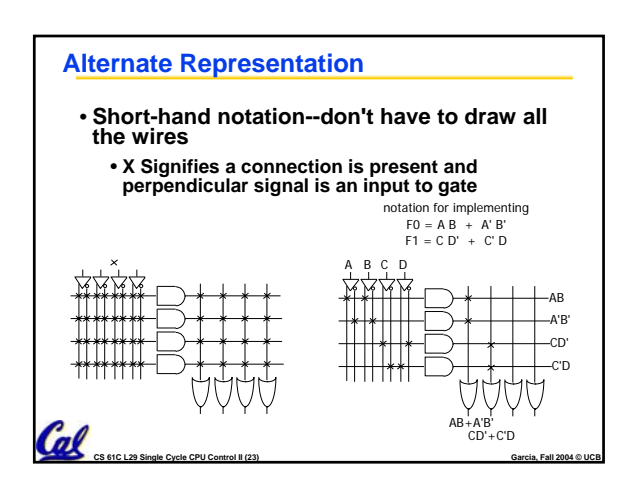

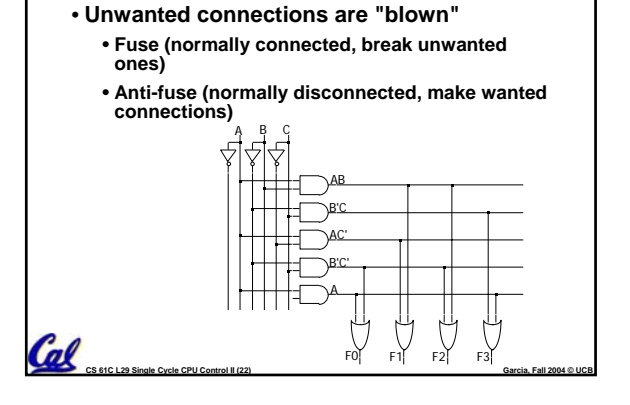

**After Programming**

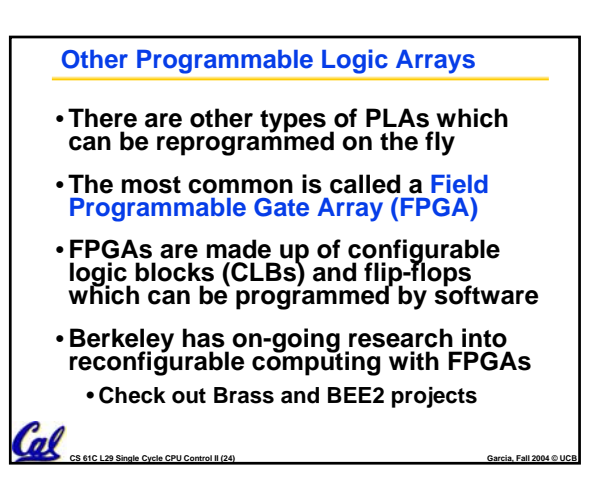

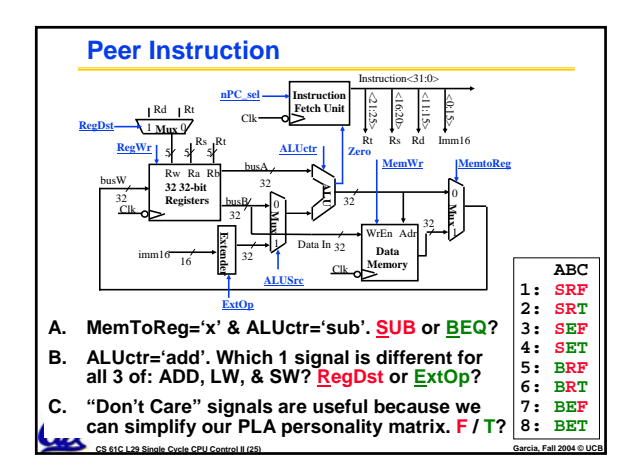

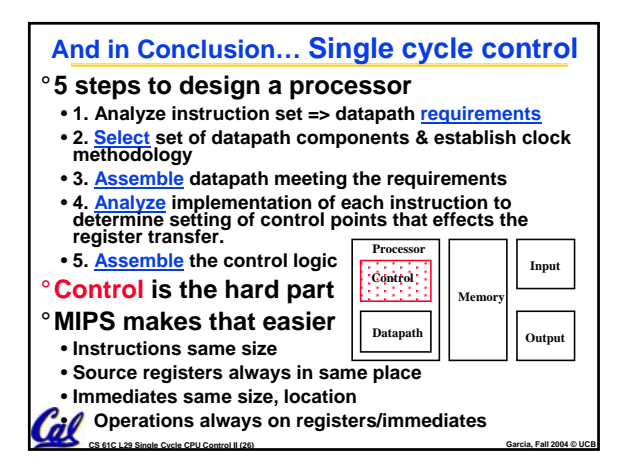